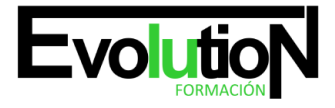

# **OUTLOOK 2010**

**SKU:** EVOL-6359-VNO-A | **Categorías:** [INFORMÁTICA Y COMUNICACIONES](https://formacion.cursosbonificadosevolution.es/categoria-curso/informatica-y-comunicaciones), [Ofimática](https://formacion.cursosbonificadosevolution.es/categoria-curso/informatica-y-comunicaciones/ofimatica)

### **INFORMACIÓN DEL CURSO**

**Horas** [25](https://formacion.cursosbonificadosevolution.es/horas/25)

**Acreditado por Universidad** [SI](https://formacion.cursosbonificadosevolution.es/acreditado-por-universidad/si)

**Créditos ECTS** [1](https://formacion.cursosbonificadosevolution.es/creditos-ects/1)

#### CURSO DE ESPECIALIZACIÓN

#### **Objetivos**

- Aprender a usar el programa outlook en su versión 2010 para gestionar el correo electrónico aplicando todas las posibilidades que permite el programa: gestión de carpetas, control de correos, realización de mailings, incorporación de firmas y firmas digitales, etc.
- Adquirir los conceptos sobre outlook como el uso de: calendario, tareas, notas, gestión de eventos, etc.
- Conocer las principales prestaciones del programa microsoft outlook y las ventajas que éstas puedan aportar.
- Conocer los métodos y conocimientos necesarios para utilizar el correo electrónico con outlook, realizar búsquedas, agrupar mensajes, importar archivos, etc.

#### **Contenidos**

#### **UD1. Correo Electrónico.**

- 1.1. Personalizar y controlar la bandeja de entrada.
- 1.2. Dar respuestas más rápidas y ordenadas a los mensajes.
- 1.3. Gestionar la ortografía.
- 1.4. Adjuntar mensajes, contactos, archivos o tareas a un correo.
- 1.5. Recuperar mensajes después de enviarlos, plantillas.
- 1.6. Administrar mensajes de correo electrónico mediante reglas.

#### **UD2. Calendario.**

- 2.1. Programar una cita.
- 2.2. Programar una reunión y/o una cita con otras personas.
- 2.3. Compartir un calendario de Outlook con otros usuarios.
- 2.4. Establecer o quitar avisos.
- 2.5. Configurar una reunión de Skype Empresarial (Responsables).
- 2.6. Administrar elementos de correo y calendario de otra persona (Responsables).

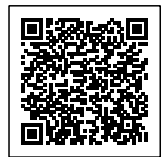

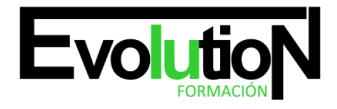

## formacionevolution.es

Telefono y whatsapp +34 630 06 65 14

#### **UD3. Contactos.**

- 3.1. Agregar y usar contactos, búsqueda instantánea.
- 3.2. Crear grupos de contactos, agregar contactos.
- 3.3. Importar y exportar contactos y tareas.

#### **UD4. Tareas.**

- 4.1. Ver, crear y asignar tareas.
- 4.2. Crear una tarea a partir de un correo recibido.
- 4.3. Seguimiento de Correos.

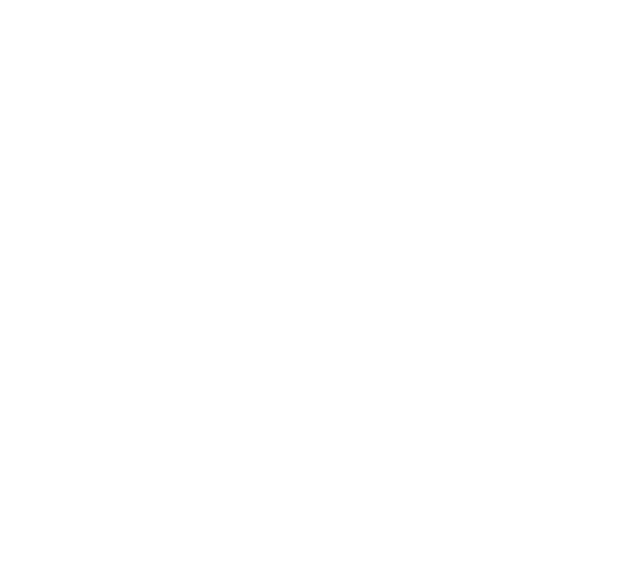

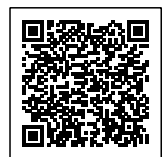